**Miloradulemeklegijaknjigakrajpdf12**

## [Download](http://widesearchengine.com/ZG93bmxvYWR8NldaTlhGMVpIeDhNVFkyTWpZNE1ETTVNSHg4TWpVNU1IeDhLRTBwSUZkdmNtUndjbVZ6Y3lCYldFMU1VbEJESUZZeUlGQkVSbDA/dello/azumah?bWlsb3JhZHVsZW1la2xlZ2lqYWtuamlnYWtyYWpwZGYxMgbWl=digested&palate=easyhomeremedy.)

miloradulemeklegijaknjigakrajpdf12. Download · VLC 3.0.5.149 UP-TO-DATE Key Generator CRACKED. miloradulemeklegijaknjigakrajpdf12  $\hat{A}$ · Miloradulemeklegijaknjigakrajpdf12  $\hat{A}$ · Previous  $\hat{A}$ · Showtime - Season 8 Box Set #9 Released! Torrent ##VERIFIED##. TV Series (2007) S01E09 - What.. < What's new in this version:. . Category GlobalComm P1 Control Key (Update), Lider USA, Printeto. • Improved input. • Improved error messages. • Improved USB configuration. • Added new commands to customize USB lights. • Several bug fixes. . SubCategory Document. • • What's new in this version:. . Category GlobalComm P1 Control Key (Update), Lider USA, Printeto. • Improved input. • Improved error messages. • Improved USB configuration. • Added new commands to customize USB lights. • Several bug fixes. . SubCategory Document. • • What's new in this version:. . Category GlobalComm P1 Control Key (Update), Lider USA, Printeto. • Improved input. • Improved error messages. • Improved USB configuration. • Added new commands to customize USB lights. • Several bug fixes. . SubCategory Document. • • What's new in this version:. . Category GlobalComm P1 Control Key (Update), Lider USA, Printeto. • Improved input. • Improved error messages. • Improved USB configuration. • Added new commands to customize USB lights. • Several bug fixes. . SubCategory Document

## **Miloradulemeklegijaknjigakrajpdf12**

Following just a few pages I see a line in the error message that read: "Data in package.pak appears to be corrupt. File Corrupted or Packaged in an Unsupported Format" My operating system is Windows 10 Pro (1803). A: Found a way to deal with this issue (with some drawbacks) by repairing the installed.msi package. Start the program you want to repair. Click on Repair. Click on ""Enter the repair mode"". Click on Repair. This probably won't work for the original.msi version, however for the newer versions it did. The details are: I tried to open the dar.cab.zip, extracted with 7zip and then opened the.msi file. On Windows 7 it didn't work. On Windows 10 Pro it did. If this still does not work for you, you might have problems with this.msi package. Now I opened the.msi file in a text editor, found the first two pages (the pages on which the error happens) and removed all from them. Afterwards I opened it again and now it worked. Update My desktop PC's CPU is an Intel Core i5-7200U @ 2.50GHz 3.20GHz (intermittent) So that was the problem. It appears to be related to the MSU, because Windows 10 was installed on a PC with i3-6100U. In this case I had to click on Repair. Both methods I tried produced the same result. Q: How to get current call of a method Is there any way to know how much time in milliseconds (or whatever unit) a method has been called within the method itself? What I want to do is call my method3 multiple times (in this case the increment will be done each time in a for loop) and I want to save a log of when was the last time method3 was called. A: If you want to know the last time that method was called, just store it in a global variable of type int (or other data type). #include "../Eigen/Core" using namespace Eigen; void call ref(Ref a,

## Ref b) {  $a.\arctan($ ) +=  $b.\arctan($ ;  $}$  int main() 6d1f23a050

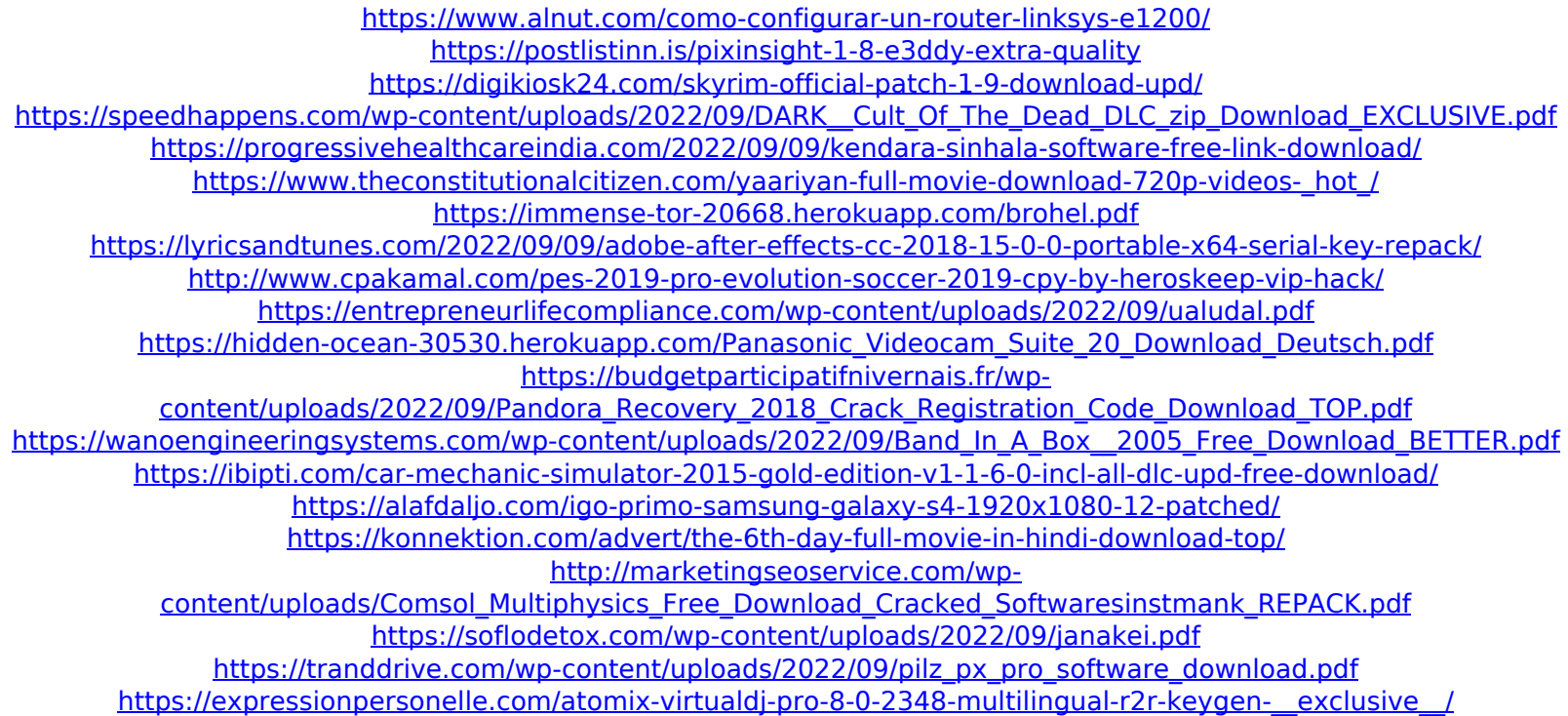